## **Funciones nfl\_Char2Array y nfl\_CharToArray**

nfl Char2Array( cChar, cSeparator, nColumnas, lUpper, lVacios ) --> aArray

Convierte una cadena de elementos separados por cSeparator en un array, podemos indicar cual de las columnas del array resultantes queremos recuperar, si no indicamos nada nos recupera todas.

## **Parámetros**

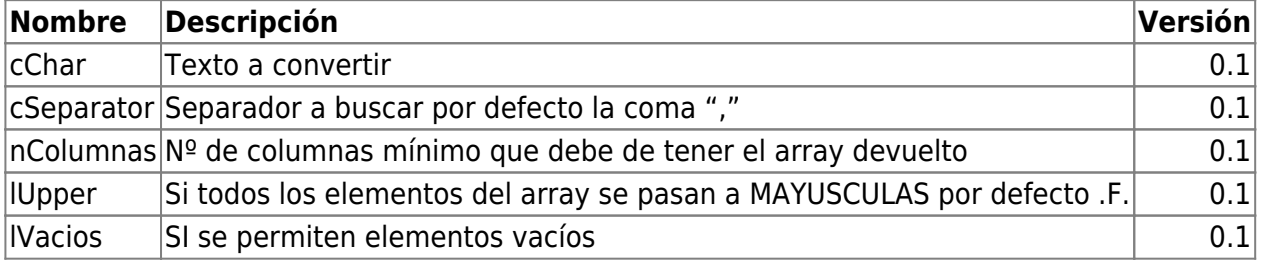

From: <https://nefele.dev/wiki/>- **Nefele Project**

Permanent link: **[https://nefele.dev/wiki/funciones/nfl\\_char2array](https://nefele.dev/wiki/funciones/nfl_char2array)**

Last update: **20/03/2022 17:17**

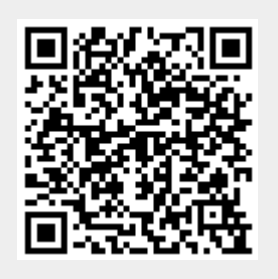